How To Format A Hp Laptop With Windows 7 Without A Cd >>>CLICK HERE<<<

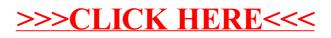